#### INFORMATION ABOUT PRODUCTS AND ARRESTS AND RESIDENCE OF THE ABOUT PRODUCTS AND ARRESTS AND ARRESTS AND ARRESTS AND ARRESTS AND ARRESTS AND ARRESTS AND ARRESTS AND ARRESTS AND ARRESTS ARRESTS AND ARRESTS ARRESTS ARRESTS AND ADVERTISED IN THIS ISSUE.

and phone number. Circle numbers that corre every effort is made to ensure that only advertisreader service numbers, COMPUTE cannot be tisements and in the Advertisers Index. Mail ers wishing to provide product information have

#### CARDS VALID ONLY UNTIL EXPIRATION DATE.

This card is for product information only. Greensboro, NC 27408.

JOIN COMPUTES READER PANEL TODAY. group of readers who will participate in leadingedge market research. JOIN COMPUTE'S READER PANEL TODAY.

#### COMPUTES TO REPORT IN A RESIDENCE OF SERVICE SERVICES SERVICES IN A SERVICE SERVICE SERVICE SERVICE SERVICE SERVICE SERVICE SERVICE SERVICE SERVICE SERVICE SERVICE SERVICE SERVICE SERVICE SERVICE SERVICE SERVICE SERVICE SE USE THIS CARD TO REQUEST FREE (OMPUTE'S FREE PRODUCT INFORMATION SERVICE INFORMATION ABOUT PRODUCTS

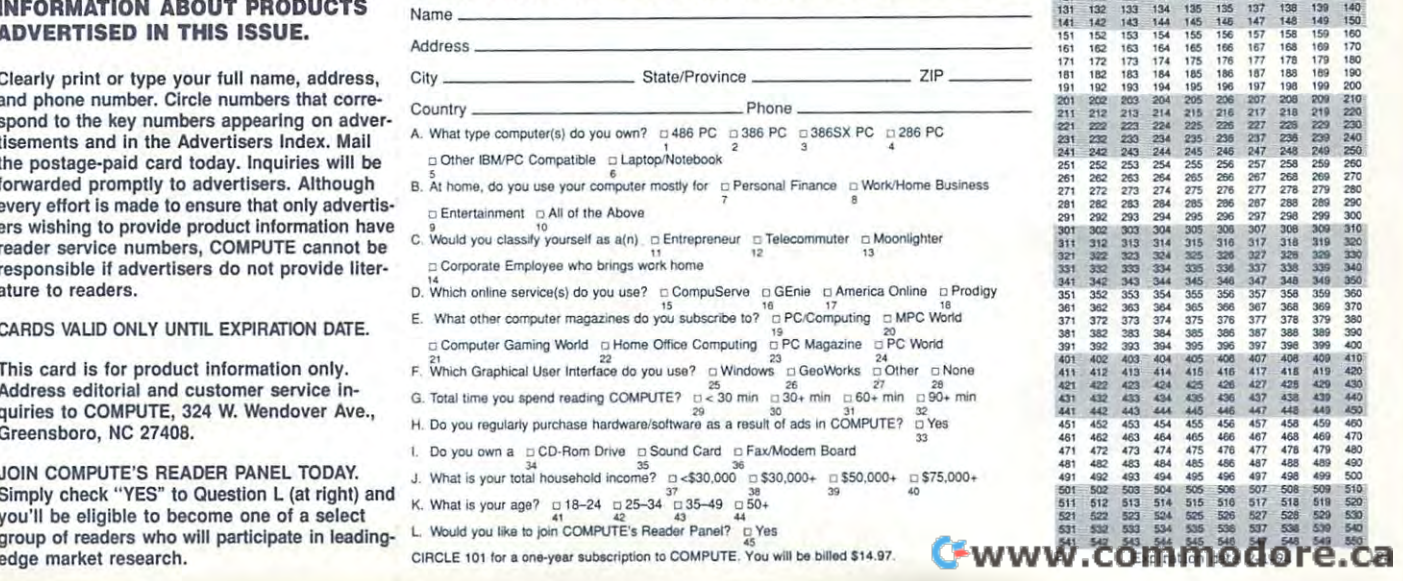

<sup>34</sup>  $$ gl <sup>54</sup> ■'.- 542 543 544  $141$   $142$   $143$ 161 162 163 164 165 166 167 168 169 170<br>171 172 173 174 175 176 177 178 179 180 181 182 183 184 185 186 187 188 189 190<br>191 192 193 194 195 196 197 198 199 200 191 192 193 194 195 196 197 198 199 200<br>201 202 203 204 205 206 207 208 209 210 230 234<br>243 244 245 271 272 273 274 275 276 277 278 279<br>2<mark>81 282 283 284 285 286 287 288 28</mark>9 301 302<br>311 312 .. 293 294 ". 284 285 .. ... ..  $\omega$  $290 - 291$ .. 307<br>317 .. ...  $.08 - .309$ 279 280<br>289 290<br>299 300 ~,  $322$   $323$   $324$  : 912 913 914 915 916 917 918 919 920<br>922 923 924 925 936 937 927 928 929 930<br>932 933 934 935 936 937 938 939 940<br>942 943 944 945 940 947 948 949 950 -355 356 357<br>365 366 367 358 359 36<br>368 369 37 '" on '" '" *,n* m on .n *<sup>m</sup>*'" " ~ ., --<sup>~</sup> <sup>~</sup> 465 466 467<br>475 476 477 '" '" '" ... ." ... '" ." .. , <sup>~</sup>

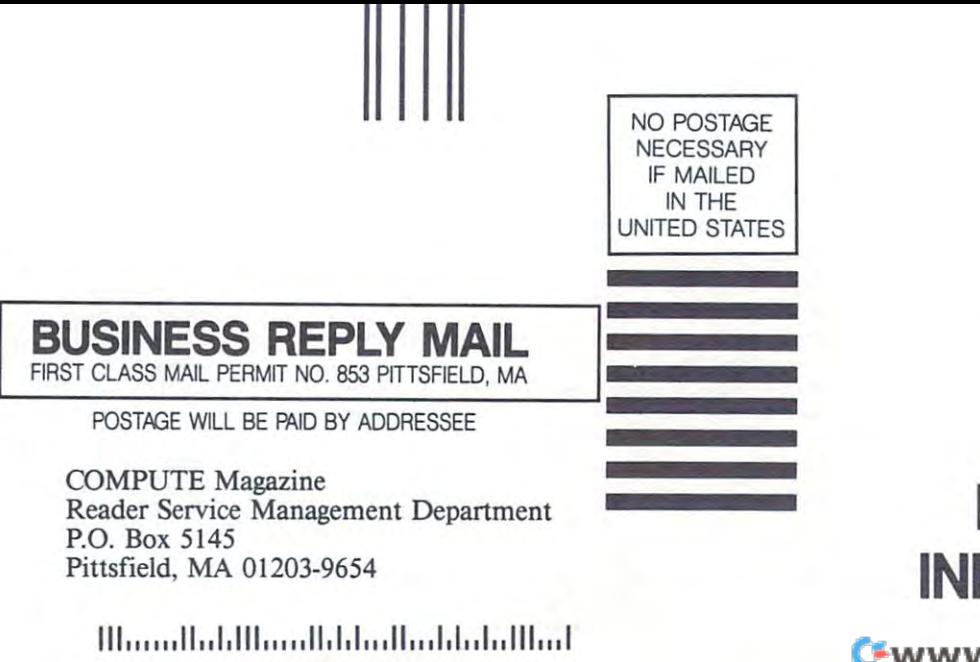

USE OF THE PERSON NETWORK CARD FREE - - - <del>-</del> - - -INFORMATION CONTINUES IN THE 2004 CONTINUES IN THE 2004 CONTINUES IN THE 2004 CONTINUES IN THE 2004 CONTINUES **USE THIS CARD FOR FREE PRODUCT INFORMATION** 

Cwww.commodore.ca

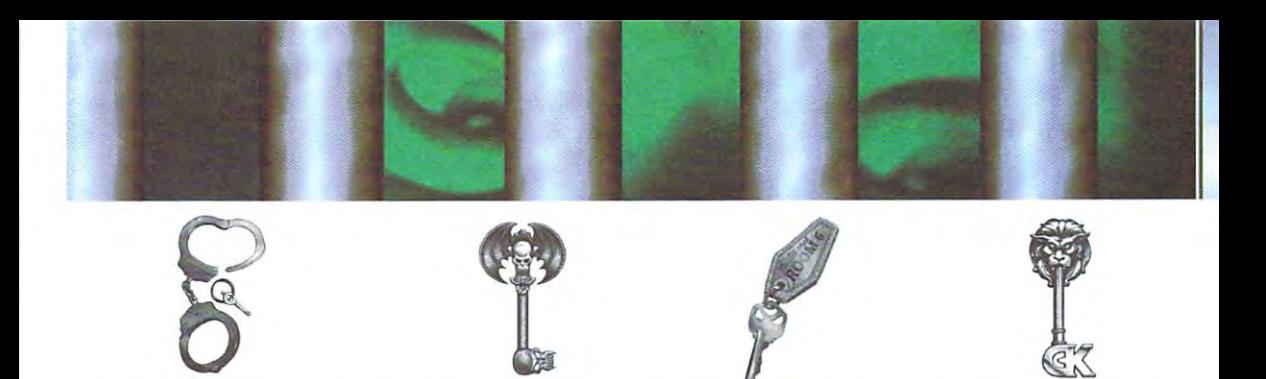

### Use Your KEY TO ADVENTURE to Unlock **Use Your KEY TO ADVENTURE to Unlock Great Prizes from Sierra!**

Take this *Key to Adventure* card to your favorite participating retail outlet and see if your keys match the keys on the Sierra poster. If your key pattern matches any pattern found on the poster, you'll win a fabulous prize from Sierra! We're giving away a ton of stuff!

> One State-of-the-Art Multimedia Personal Computer! One State-of-the-Art Multimedia Personal Computer! Two *MediaVision* Multimedia Computer Upgrade Kits! *25 Gravis* UltraSound Sound Boards!  $25.5$  Gravit Sound Boards Sound Boards Boards Sound Boards Sound Boards Sound Boards Sound Boards Sound Boards Sound Boards Sound Boards Sound Boards Sound Boards Sound Boards Sound Boards Sound Boards Sound Boards Sound *50 Sierra* Adventure Games! 50 Sierra Adverture Games & Sierra Adverture Games & Sierra Adverture Games & Control of the Sierra Adverture G 2,000 Sierra Hint Books! *2,000 Sierra* Hint Books! v.commodore.ca

000006708 -----------

## **DID YOU WIN??**

#### If so, fill out the information below and mail this card to:

Sierra On-Line, Key Contest, P.O. Box 485, Oakhurst, CA 93614

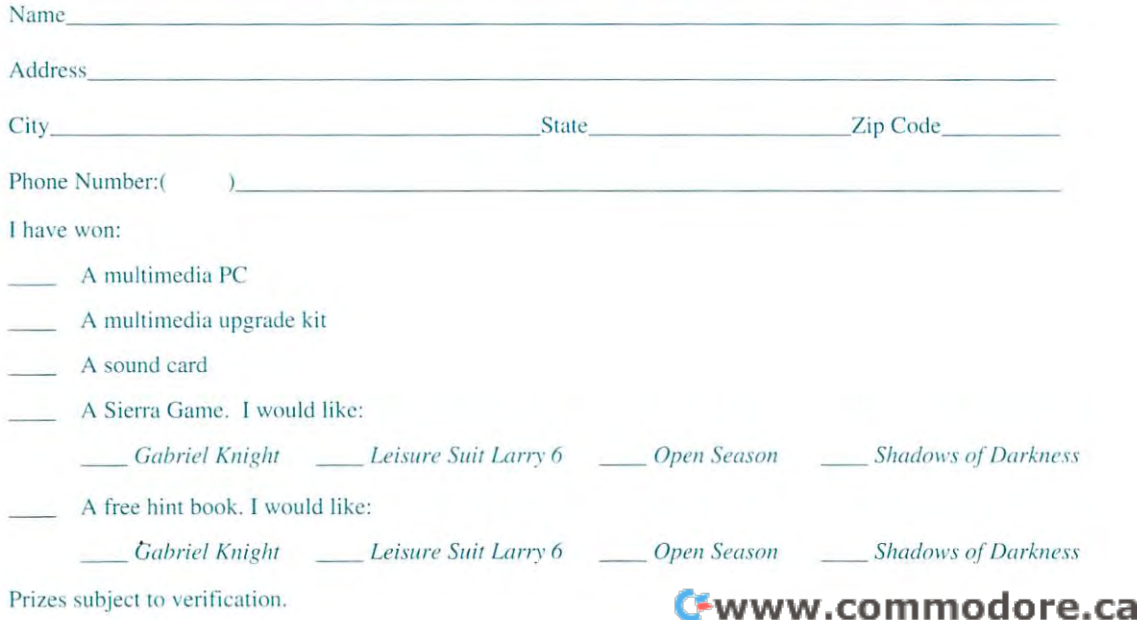

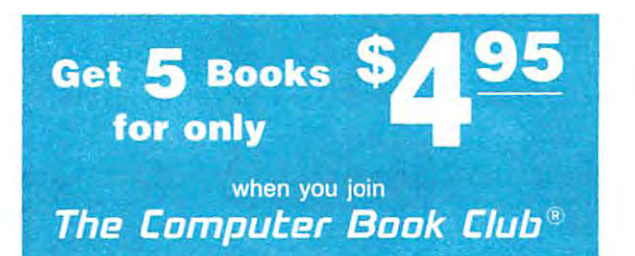

YES! Rush me the following titles, billing me just \$4.95 (plus shipping/handling & sales tax). Enroll me as a member of in this ad. If not satisfied, I may return the books within 10 days without obligation and my membership will be cancelled. Lagree to purchase just 3 more selections at regular Club prices during the next 2 years and may resign anytime The Computer Book Club according to the terms outlined thereafter.<br>Code #'s of my books for \$4.95

Code #'s of my books for S4.95

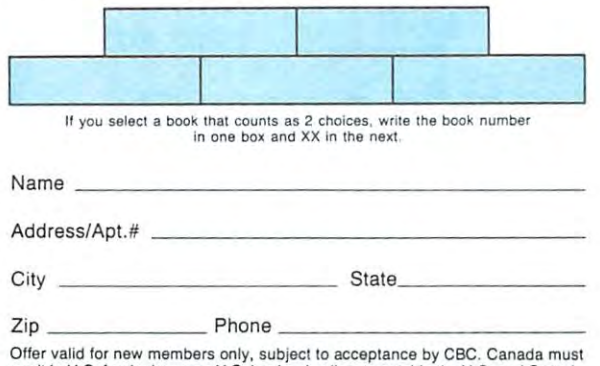

remit in U.S. funds drawn on U.S. banks. Applicants outside the U.S. and Canada remit in U.S. lunds drawn on U.S. banks. Applicants outside the U.S. and Canada will receive special ordering instructions. A shipping/handling charge & sales tax will be added to all orders. e 1994 CBC CMPT194

<sup>C</sup> <sup>1994</sup> CBC CMPT194

#### The Computer Book Club®

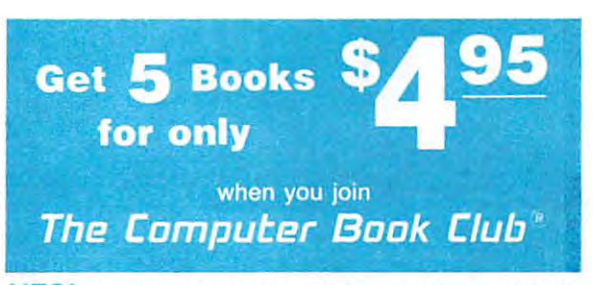

YES! Rush me the following titles, billing me just \$4.95 (plus The Computer Book Club according to the terms outlined The Computer Book Club according to the terms of the terms of the terms of the terms of the terms of the terms of the terms of the terms of the terms of the terms of the terms of the terms of the terms of the terms of the in this ad. If not satisfied, I may return the books within 10 days and a sales and my membership will be calculated. The cancelled and many membership will be calculated and agree to purchase just 3 more selections at regular Club prices during the next 2 years and may resign anytime thereafter. Code #'s of my books for S4.95 thereafter. Code H's of my books for 54.95 shipping/handling & sales tax). Enroll me as a member of days without obligation and my membership will be cancelled.

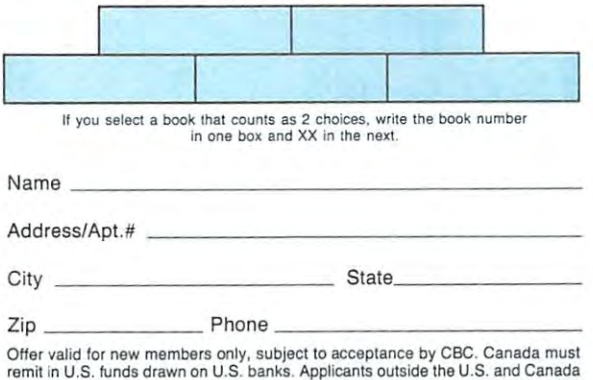

will receive special ordering instructions. A shipping/handling charge & sales tax  $\cdots$  and added to all orders. ■■- <sup>1994</sup> CBC CMPT194 will be added to all orders. Ca w can can control control control control control control control control control control control control control control control control control control control control control control control control control control c

#### The Computer Commodure.

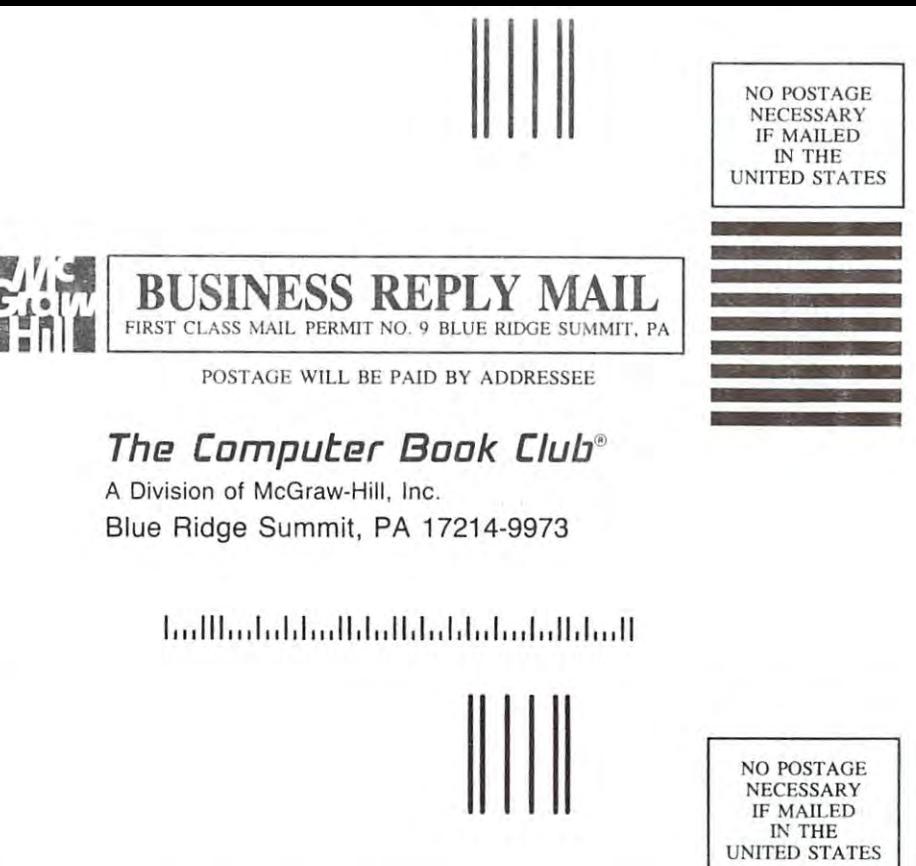

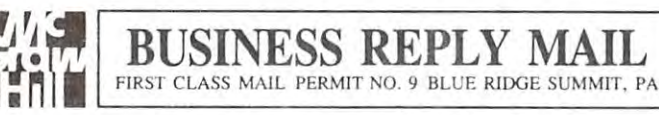

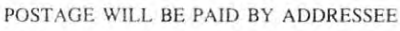

#### **The Computer /3ook Club®**

A Division of McGraw-Hili, Inc. Blue Ridge Summit, PA 17214-9973

lwillwildwildwildwhist www.lommodore.ca

# Save \$3.00 **Save \$3.00**

Now get \$3.00 off new *DinoPark Tycoon* from MECC. Kids will use math, economics, business, MECC. *Kids* will use math, economics, business, and science skills to build a theme park and make big bucks with DinoPark Tycoon. Just make big bucks with *DinoPark Tycoon.* Just take the attached check to your local retail store take the attached check to your local retail srore today and cash in on this offer! today and cash in on this offer'

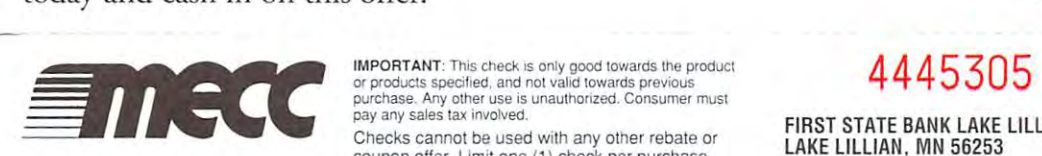

IMPORTANT: This check is only good towards the product or products specified, and not valid towards previous **purchase.** Any other use is unauthorized. Consumer must pay any sales tax involved. pay any sales lax Involved.

> Checks cannot be used wilh any other rebate or Checks cannol be used with any other rebate or coupon of the coupon of the coupon of the coupon of the coupon of the coupon of the coupon of the coupon of the coupon of the coupon of the coupon of the coupon of the coupon of the coupon of the coupon of the coupon of th coupon ofter. limit one (1) check per purchase.

#### 445 C + 455 C + 455 C + 455 C + 455 C

-**\*** -**\*** -**\*** -**\*** -**\*** -**\*** ... ~ ..

LAKE LILLIAN, MN 56253 919 LAKE LILLIAN, MN <sup>56253</sup> FIRST STATE BANK LAKE LILLIAN 75-1131

75-1131

#### NOT GOOD FOR MORE THAN  $\$3.00$ VOID AFTER MARCH 31, <sup>1994</sup> VOID AFTER MARCH 31, 1994

#### DEALER DEALER PAY TO: ANY AUTHORIZED MECC

THREE DOLLARS AND NO CENTS \$3.000 PERSON NO CENTS \$3.000 PERSON NO CENTS \$3.000 PERSON NO CENTS \$3.000 PERSON N THREE DOLLARS AND NO CENTS \$3.00

Towards the purchase of **DinoPark Tycoon** 

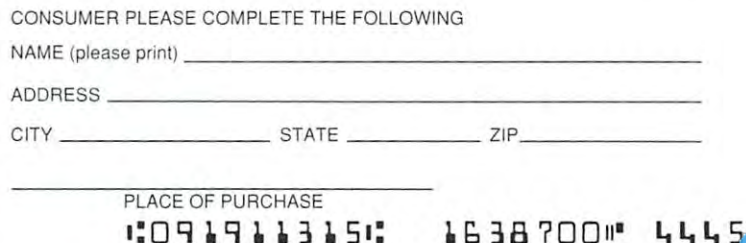

**AORIZER SIGNA** 

 $\stackrel{\text{i}}{\text{www.commodore.ca}}$ 

By endorsing this check the undersigned represents that it is an authorized MECC retailer.

3)<br>O

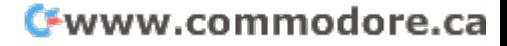

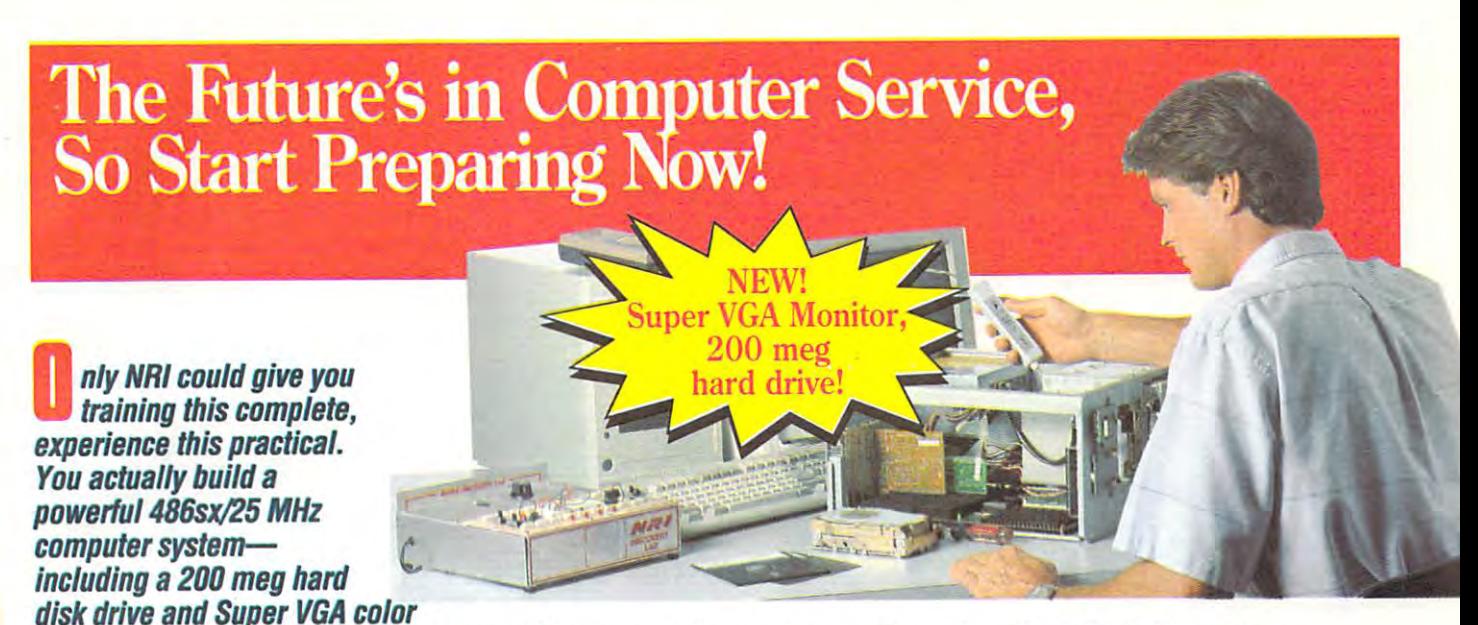

#### disk die staat die ste die stelling van die stelling van die stelling van die stelling van die stelling van die stelling van die stelling van die stelling van die stelling van die stelling van die stelling van die stelling monitor—while gaining the hands-on skills you need to service **monilor-while gaining the hands-on skills you need to service**  today's most sophisticated computers with confidence. **today's most sophisticated computers with confidence.**

Over 220,000 jobs! That's what the Department of Labor forecasts for computer service technicians by the year 2005, a 38% increase over today's level. For you, that means tremendous opportunity if you have the training and the skills to get into this high-tremendous opportunity if you have the training and the skills to get into this highpaying, top-growth field. paying, top-growth field.

Now you can cash in on this opportunity — full-time, part-time, or in a computer service business of your own — once you've mastered electronics and computers the NRI was an angle of the same of the same of the same of the same of the same of the same of the same of the same of the same of the same of the same of the same of the same of the same of the same of the same of the same o NRI way.

#### Get inside 486sx/25 MHz computer system... and see for yourself **Gel inside a 486sx/25 MHz compuler syslem ... and see for yourself**  the potential of today's computer technology! the potential of today's computer technology!

Now NRI includes a high-speed 486sx/25 MHz mini-tower computer system as the centerpiece of your course to give you real-world training with state-of-the-art technol **centerpiece of your course to give you real-world training with state-of-the-art technol**ogy. You build "this meg RAM, 32-bit CPU computer from the keyboard on up. Plus, ogy. You build this 1 meg RAM, 32-bit CPU computer from the keyboard on up. Plus, we've recently added two important features to this already powerful system: a 200 meg IDE hard disk drive, for extra storage capacity, and Super VGA color monitor, to add IDE hard disk drive, for extra storage capacity, and a Super VGA color monitor, to add impact and drama to all your computer's applications. But that's not all!

You also learn to diagnose and repair IBM-compalible computers with the You also learn to diagnose and repair IBM-compatible computers with the remarkable Ultra-X hardware and software included in your NRI training. Plus. NRI's remarkable Ultra-X hardware and software included in your NRI training. Pius, NRI's computer training now covers more troubleshooting procedures than ever, including **computer training now covers more troubleshooting procedures than ever, including**  upgrading, printer repair, recovering lost data, fixing RAM problems, and more. upgrading, printer repair, reoovering lost data, fixing RAM problems, and more.

I

#### Now, at an affordable tuition, your **Now, al an affordablelultlon, your**  incomparable NRI hands-on training program **Incomparable NRI hands-on lralnlng program**  includes even more than ever before: **Includes even more Ihan ever before:**

- Discovery Lab you use to design and modify circuits,  **Discovery Lab you use to design and modify circuits,**  diagnose and repairs for the repair diagnose and repair faults
- Hand-held digital multimeter with "talk-you-through" Hand-held digital multimeter with "talk-you-through" instructions on audio cassette **instructions** on audio cassette
- Digital logic probe that lets you visually examine Digital logic probe that lets you visually examine computer circuits **computer circuits**
- A powerful 486sx/25 MHz computer, featuring a 32-bit Intel 80486sx CPU, "intelligent" keyboard, and 1.44 meg, Intel 80486sx CPU, "intelligent" keyboard, and 1.44 meg, 3.5 inch high-density floppy drive 3.5 inch high-density floppy drive
- meg RAM, 64K ROM • 1 meg RAM, 64K ROM
- Super VGA color monitor  **Super. VGA color monitor**
- <sup>200</sup> meg IDE hard disk drive • 200 meg IDE hard disk drive
- DOS, QBasic, and Microsoft Works software
- Ultra-X diagnostic package including RAC.E.R. plug-in Ultra-X diagnostic package including RAC.E.R. plug-in card and QuickTech menu-driven software for fast, card and QuickTech menu-driven software for fast, professional troubleshooting professional troubleshooting
- programming **programming**  guidelines, and guidelines, and **• Reference materials, schematics**

see our side to highlights and the side to high side to high side to high side to high side to high side to high side to high side of the side of the side of the side of the side of the side of the side of the side of the of NRI hands-on computer training training and the computer of the computer of the computer of the computation of the computation of the computation of the computation of the computation of the computation of the computation of the comput See other side for highlights<br>of NRI hands-on **computer lralnlng** 

#### Understanding your get only the property of the second second second second second second second second second through experience **Underslandlng you gel only**

electronics to succeed with **NRI.** You start with the basics, rapidly building on the with the basics, rapidly building on the fundamentals of electronics to master **fundarnenta1s of electronics to master**  advance microcomputer concepts. **advance microcomputer concepts.** 

Best of all, you leam by doing Best of all, you learn by doing performance and performing the contract of the control of the control of the control on the control of the control of the control of the control of the control of the control of the control of the control of the control of your NRI Discovery Lab and digital your NRI Discovery Lab and digital multimeter, then actually building and multimeter, then actually building and testing the powerful 486sx/25 MHz computer system you train with and keep. **computer system you train with and keep.**  performing hands-on experiments with

#### Learn at home in your spare time **Learn al home in your spare lime**

•

With NRI, you learn at your own convenience in your own home. No classroom pressures, **in your own home. No classroom pressures,**  no night school, no night school, no need to guit your present present present present present and a series of job until you're ready to make your move. **job until you're ready to make your move. I**   $A$  and  $A$  and  $A$  and  $A$  and  $A$  and  $A$  and  $A$  and  $A$  and  $A$  and  $A$  and  $A$  and  $A$  and  $A$  and  $A$  and  $A$  and  $A$  and  $A$  and  $A$  and  $A$  and  $A$  and  $A$  and  $A$  and  $A$  and  $A$  and  $A$  and  $A$  and  $A$  and  $A$  a the full support of your personal NRI no night school, no need to quit your present And all throughout your training you've got instructor and the entire NRI technical staff.

color catalog. Send today! Get all the facts from NRI's free full-

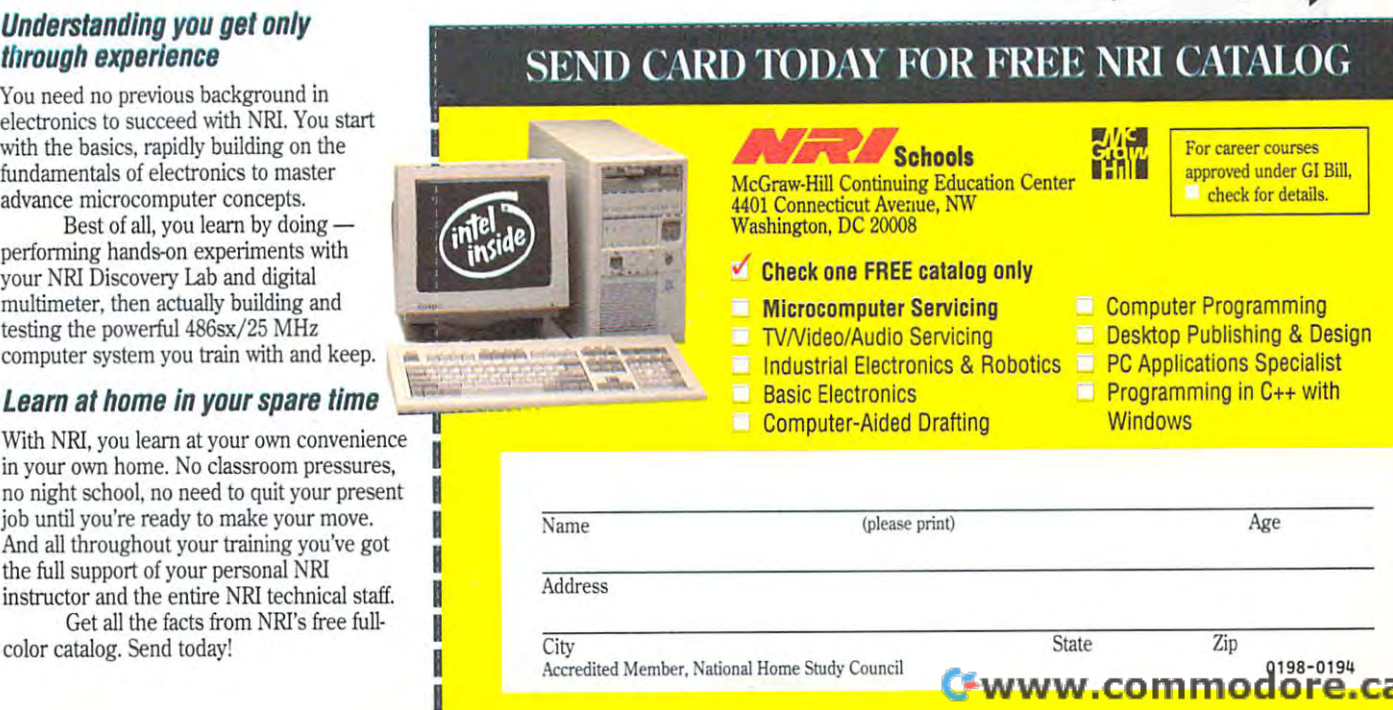

#### Get In-Demand Computer Servicing Skills With NRI "Hands-On" Training and Construction of the United States of the United States and Only 1990 and Only 1990 and Only 1990 and Only 1990 and Only 1990 and Only 1990 and Only 1990 and Only 1990 and Only 1990 a **Get In-Demand Computer Servicing Skills With NRI "Hands-On" Training**

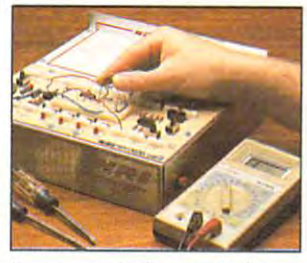

You set up and perform electronics experiments and demonstrations using You ut up and perform electronic. experiments and demonstrallons using your NRI Discovery Lab. You even<br>Interface the lab with your 486sx computer to "see" keyboard-generated data.

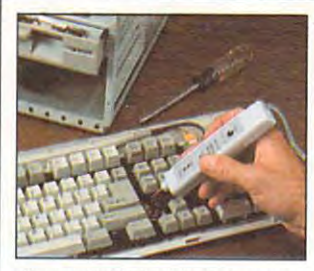

you explore the operation of your<br>computer's 101-key, detached "intelligent" keyboard and its dedicated microprocessor. microprocessor. After you build this digital logic probe,

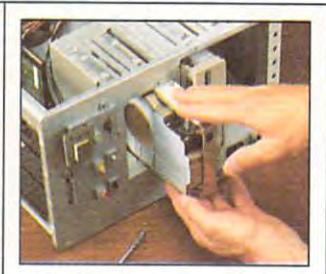

disk drive, learning disk drive operadramatically improve your computer's<br>data storage capacity by installing<br>a powerful 200 meg IDE hard drive.

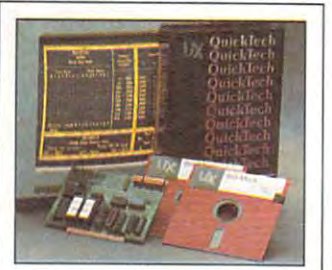

service virtually any computer problem<br>with the extraordinary R.A.C.E.R. plugdiagnostic software included in your course.

#### NRI training is so complete, hands-on mastery NRI training is so complete, hands-on mastery is "built-in"

No other training — in school, on the job, <u>anywhere</u> — prepares you so thoroughly for today's money-making opportunities in you so thoroughly for today's money·making opportunities in computer service. And only NRI builds meaningful training computer service. And only NRl builds meaningful training around the kind of powerful computer system you'll be called on around the kind of powerful computer system you11 be called on to service and repair in the real world. to service and repair in the real world.

As you assemble your 486sx/25 MHz mini-tower computer As you assemble your 486sx/25 MHz mini·tower computer system — complete with monitor, floppy drive, hard drive, operating and applications software — you'll perform hands-on demonstrations and experiments that bring theory to life, giving you a total mastery of computer operation. But NRI doesn't stop there. computer operation. But NRl doesn't stop there.

#### Now the second contract the software and software and software and software and software and software and software and software and software and software and software and software and software and software and software and  $f(x) = \frac{1}{2} \int_{0}^{1} \frac{1}{\sqrt{2}} \, \mathrm{d}x \, \mathrm{d}x \, \mathrm{d}$ Now! Includes diagnostic hardware and software for quick, accurate troubleshooting

Your NRI training now includes a remarkable diagnostic package that allows you to quickly iocate and correct defects in IBM-compatible allows you to quickly locate and correct defects in IBM-compatible computers. computers.

**WA** <sup>~</sup>**\*'** 

You are the Ultra-X RAC. E.R. diagnostic card.E.R. diagnostic card.E.R. diagnostic card.E.R. diagnostic card.E.R. diagnostic card.E.R. diagnostic card.E.R. diagnostic card.E.R. diagnostic card.E.R. diagnostic card.E.R. dia individual defective RAM chips, locate interfacing problems, and pinpoint individual defective RAM chips, locate interfacing problems. and pinpoint defective support chips. Experts call the R.A.C.E.R. card the easiest to use, most powerful tool for PC troubleshooting available today! use, most powerful tool for PC troubleshooting available today! You'll use the Ultra·X RAC.E.R diagnostic card to identify

With your QuickTech diagnostic software package, also from With your QuickTech diagnostic software package. also from Ultra-X, you'll go on to test the system RAM and such peripheral Ultra·X. you11 go on to test the system RAM and such peripheral adapters as parallel printer ports, serial communications ports, video adapters as parallel printer ports, serial communications ports, video

adapters, and floppy and disk drives are expected and hard and hard disk of the second adapters, and floppy and hard disk drives.

This ingenious diagnostic package is This ingenious diagnostic package is just one more way NRI's real-world, handsand the professional tools to succeed as and the professional tools to succeed as the professional tools to succeed as the succeeding as a succeed as t today's in-demand computer service taday's in-demand computer service on training gives you both the knowledge technician.

#### Free catalog tells more... Free catalog tells more ... send today! send today!

Send the postage-paid card today for NRI's Send the postage-paid card today for NRl's big, free catalog that gives all the facts about NRI computer training. See for about NRl computer training. See for yourself how NRI hands-on training can yourself how NRI hands-on training can help you cash in on the growing opportunities for skilled computer service technicians.

If the card is missing, write the card is missing, write the card is missing, write the card is missing, which is not the card of the card of the card of the card of the card of the card of the card of the card of the card If the card is missing, write to NRl at the address below.

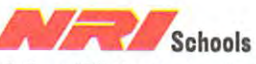

McGraw-Hill Continuing Education Center Center Center Center Center Center Center Center Center Center Center 4401 Connecticut Avenue, New York and Avenue, New York and Avenue, New York and Avenue, New York and New York and A401 Connecticut Avenue, NW  $\frac{1}{2}$  Washington, DC 20008 McGraw·HiII Continuing Education Center 4401 Connecticut Avenue, NW

Machines Corp. R.A.C.E.R. and QuickTech are registered<br>trademarks of Ultra X. Inc. Intel Inside is a trademark of the Intel Corp. BM is a registered trademark of International Business<br>/lachines Corp. R.A.C.E.R. and QuickTech are registered<br>rademarks of Ultra-X, Inc. Intel Inside is a trademark of the<br>ntel Corp.

CORD 101

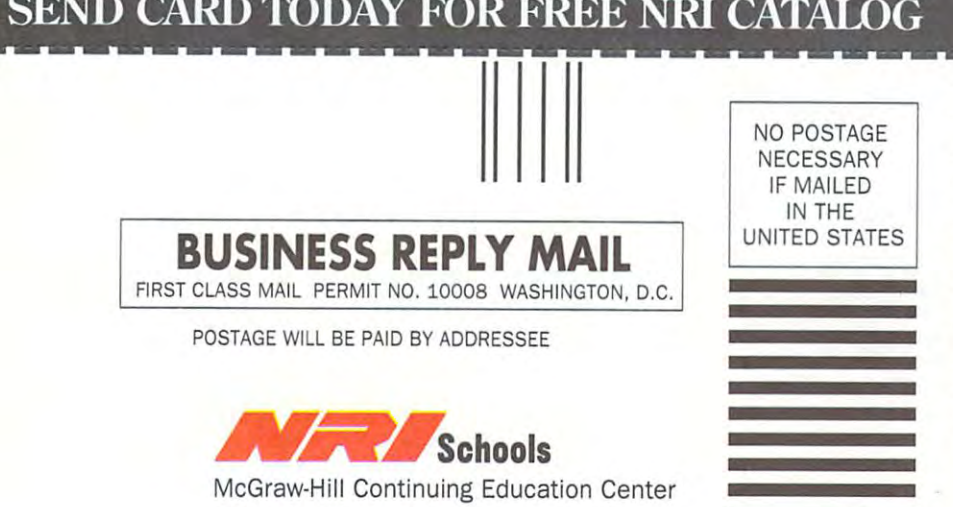

4401 Connecticut Avenue, NW 2012 Connecticut Avenue, NW 2012 Connecticut Avenue, NW 2014 Connecticut Avenue, N Washington, DC 20078-3543 Washington , DC 20078·3543 4401 Connecticut Avenue, NW

1"1,111",11",1",11,,1,,,11,,1,1,,1,,1,,11,1, ,1,1

# The More Windows You ven, The Cooler It Gets.

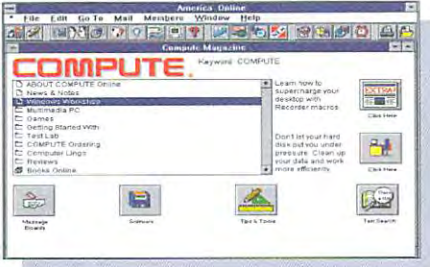

#### **COMPUTE Magazine Online**

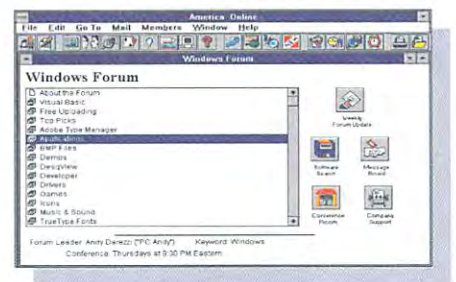

#### Computing Advice & Support

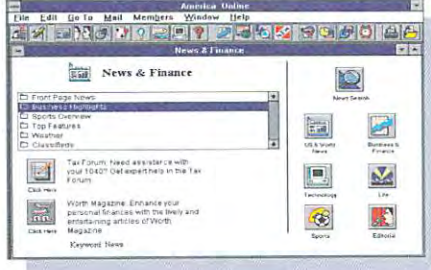

Searchable News

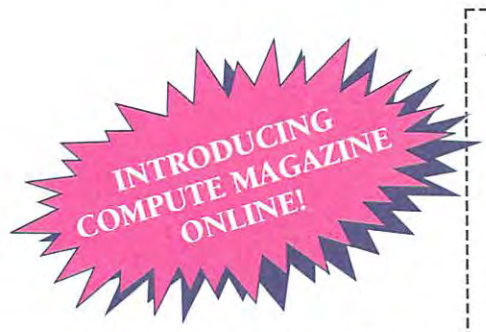

Free Trial Offer. **See Other Side For Details.** 

 $\Box$ 

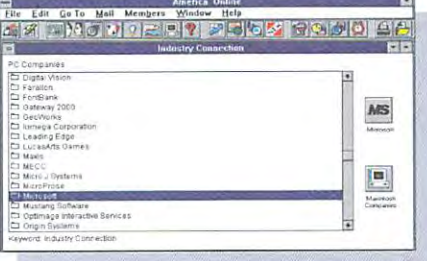

#### **Expert Computing Advice**

#### Fast, Easy Downloading

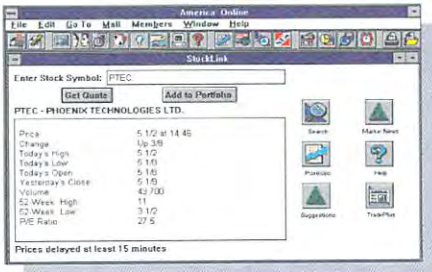

Stock Ouotes & Portfolio Management

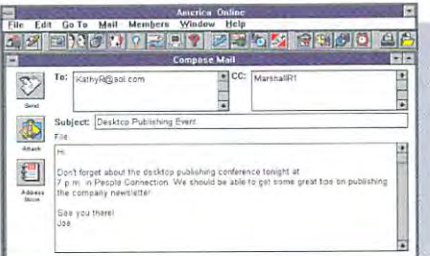

#### Internet E-Mail Gateway

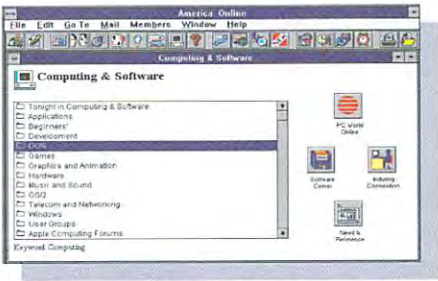

More Than 60,000 Software Files

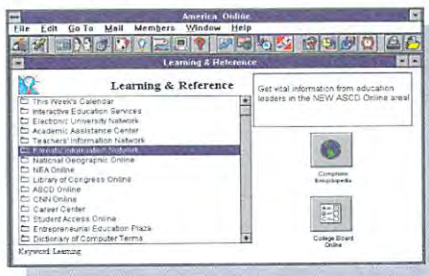

Encyclopedia & Homework Help

## Yes! I'd Like To Try America Online - Free.

Send me the free software and trial membership. I understand there's no risk if I'm not completely satisfied, I may cancel without further obligation.

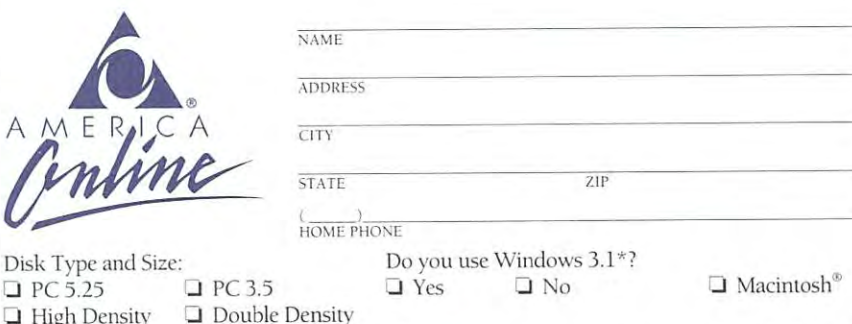

\*You must have a 386 PC; 4MB of RAM; a VGA monitor; and a working copy of Windows 3.1 to use America Online for Windows.

America Online is a registered service mark of America Online, Inc. Other names are service marks or trademarks of their respective holders Use of America Online requires a major credit card or checking account. Limit one www.commodore.ca

v America Online—fee. Online—fee. The contract of the contract of the contract of the contract of the contract of the contract of the contract of the contract of the contract of the contract of the contract of the contract of the co Free.

There's only one way to get the big picture about Theres only one way to get the big picture about America Online. Try it. That's why we make it so easy. We America Online. Try it. That's why we make it so easy. We give you the software and let you try it, absolutely free. You'll give you the software and let you uy it, absolutely free. You'll be impressed by everything you can do with your computer, be impressed by everything you can do with your computer, modem, and America Online, and how easily you can do it. a modem, and America Online, and how easily you can do it.

 $\begin{bmatrix} 1 \\ 1 \\ 2 \end{bmatrix}$ 

#### Just Point Point Point Property Property Property Property Property Property Property Property Property Property Property Property Property Property Property Property Property Property Property Property Property Property P And Click. Just Point And Click.

developers, experts and developers, experts and reviewers — even ask them questions directly them questions directl),. Get advice from hardware and software

Download any of the thousands Download any of the of programs from our software libraries and use them off-line. libraries and use them oIT-line. Monitor your investments and the Monitor your investments and the latest news. Manage your business latest news. Manage your business better with the help of our beller with the help of our Microsoft® Small Business Center. Microsoft'" Small Business Center.

Save time and money in hundreds of different ways, Save time and money in hundreds of diITerent ways, from browsing for gifts in our online shopping area or booking your own airline tickets to using our or booking your own airline tickets to using our great computing support forums. great computing support forums. or booking your own airline tickets to using our **IS To Use.**<br>great computing support forums. If you've never

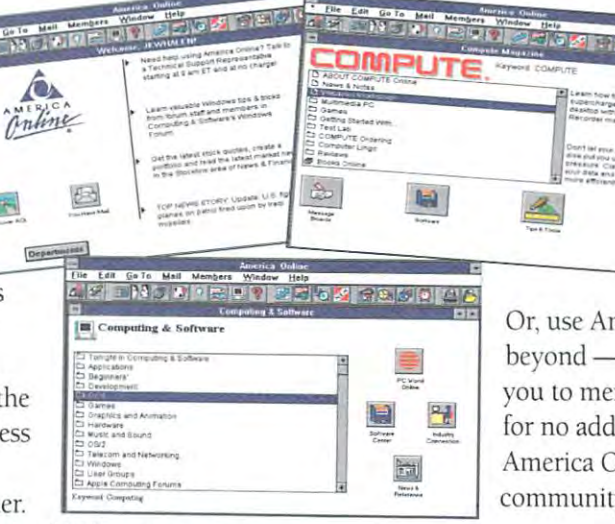

#### Features Computer Computer Computer Computer Computer Computer Computer Computer Computer Computer Computer Co Magazine Online. Featuring COMPUTE Magazine Online.

And now America Online offers COMPUTE Magazine And now America Online offers COMPUTE Magazine Online. From the opening screen, you'll find COMPUTE Online. From the opening screen, you'll find COM PUTE Online is more than just an electronic version of the Online is more than just an electronic version of the

magazine — it's interactive. You can share your views YOLI can share your views with COMPUTE editors and with COMPUTE edilors and forums. Find in-depth forums. Find in-depth in the 'Test Lab." Download in the "Test Lab." Download software programs from software programs from COMPUTE'S own Top <sup>10</sup> list. COMPUTE's own Top 10 list. writers in real-time discussion reviews of the latest software

Or, use America Online to reach out to the world Or, use America Online to reach out to the world beyond — our e-mail gateway to the Internet links you to members of other e-mail and online systems for no additional cost. When you connect to for no additional cost. When you connect to America Online, you connect to the electronic America Online, you connect 10 the electronic community of the future — today.

# As Easy To Try As It As Easy To Try As It

If you've never tried America If you've never tried America Online, now's the time. If you have in Online, nows the time. If you have in the past, try us again — America Online is available for

Mac, DOS and now, version for Mac, DOS and now. the new Windows version for **Microsoft** Windows 3.1  $users - with$ 

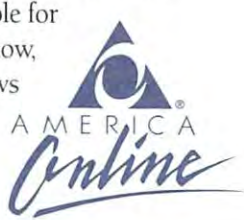

multi-tasking, flashbar navigation, and multi-t askin g, nashb ar navigation, and much more. But doni take our word much more. But don't take our word for it. Give us a try and find out what you can accomplish when you open you can accomplish when you open a few of our windows. few of our windows.

Complete and mail the card Complete and mail the card or call 1-800-827-6364, or call 1-800-827-6364, Ext. 845-845, Today 200-841-845, The Control of the Control of the Control of the Control of the Control of the Control of the Control of the Control of the Control of the Control of the Control of the Control of the Contr extwwyscommodore.ca

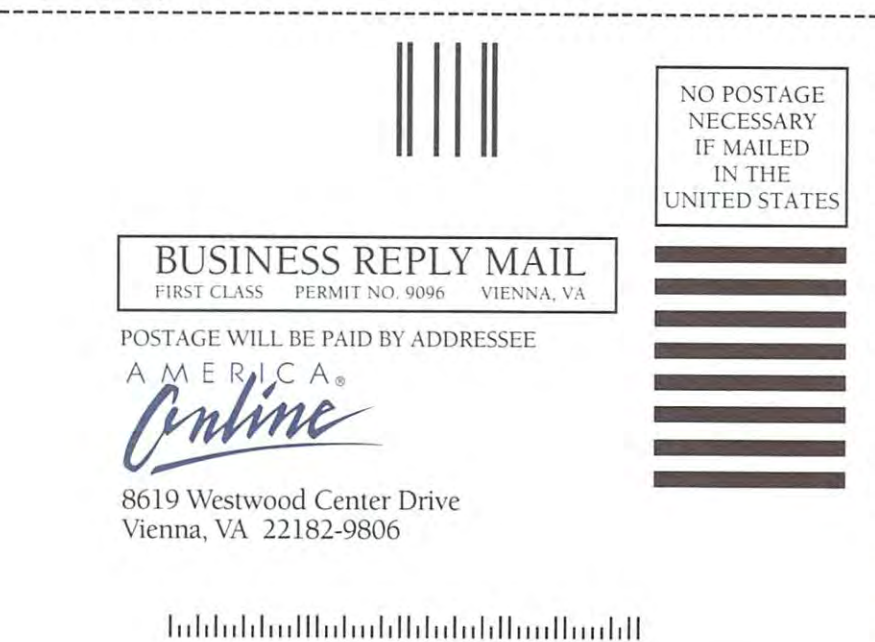

### Another NRl Training Breakthrough! Another NRI Training Breakthrough!

## Part of Today's Fastest-Growing **Be a Part of Today's Fastest-Growing Computer Field-**Be Multimedia Specialist **Be a Multimedia Specialist**

Multimedia. It's cutting edge Multimedia, It's cutting edge technology that's being technology that's being talked about everywhere talked about everywhere in magazines, on TV, even at in magazines, on TV, even at your office. Perhaps you've your office, Perhaps you've used multimedia applica used a multimedia applica· tion yourself at an airport tion yourself at an airport kiosk or in a retail store. Now you can be a part of this fascinating new technology fascinating new technology that's given the PC voice, that's given the PC voice, sound, animation, and even sound, animation, and even full·motion video!

media is rapidly media is rapidly changing the way we learn the way we learn the way we learn the way we learn the way we learn the way we learn the way we learn the way we learn the way we learn the way we learn the way we learn the way we learn the way w communicate, get (a) information—event information—event information—event information—event information—event information—event the way we do business. Only NRl business. Only N RI It's a fact: Multi· changing the way we learn,<br>communicate, get  $information - even$ 

gives you exclusive, hands-on training gives you exclusive, hands·on training with the latest peripherals that turn with the latest peripherals that turn your present computer into a "Multimedia PC" and turn you into a

prepares you so well prepares you so well the myriad career  $\begin{bmatrix} 1 & 1 \end{bmatrix}$ 

Multimedia Special· W **E R** ist. Only NRl ist. Only NRI 1 to take advantage of  $\begin{bmatrix} s & b \end{bmatrix}$  $\mathbb{R}^2 \rightarrow \mathbb{R}^2$ 

opportunities opening opportunities opening <sup>1</sup> up in this dynamic new field. Whether **1** you're looking to create programs that the same is that the same of  $\mathfrak{p}$ educate, inform, entertain, or train, **1988** opportunities to move up, make more language in the separation of the separation of  $\mathsf{R}$ money, even start your own business money, even start your own business <sup>1</sup> are virtually understand and continuous continuous continuous continuous continuous continuous continuous continuous continuous continuous continuous continuous continuous continuous continuous continuous continuous contin are virtually unlimited. <sup>1</sup>

Your NRl training starts with Your NRI training starts with a <sup>1</sup> review of computer hardware. Using the set your own <sup>386</sup> or higher model your own 386 or higher model <sup>1</sup>

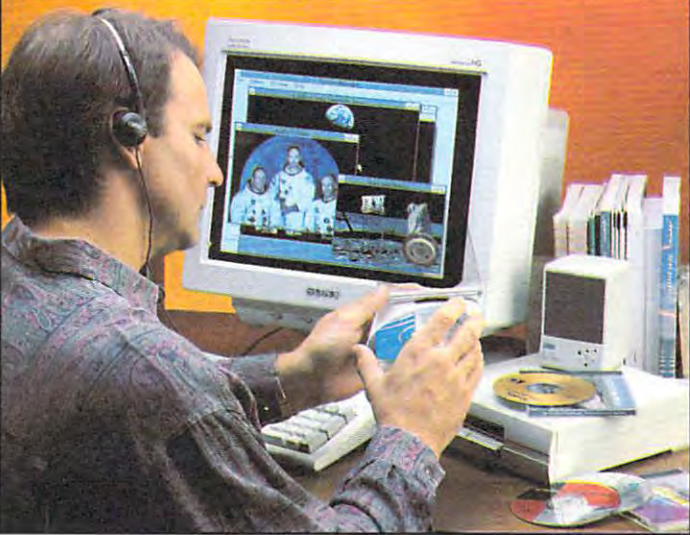

Your Multimedia Training and the second second second second second second second second second second second s Includes Everything **Multimedia Applications** Multimedia Applications of the Applications of the Applications of the Applications of the Applications of the Applications of the Applications of the Applications of the Applications of the Applications of the Application With Your Own Computer *Multimedia Applications With Your own Computer Your Multimedia Training Includes El/eT'Ything You Need to Create* 

computer with 3.5 inch drive computer with 3.5 inch drive and Windows 3.1, you first get and Windows 3.1, you first get hands-on experience evaluating hands·on experience evaluating your equipment for a better understanding of how it works. understanding of how it works. You go on to examine how You go on to examine how today's most sought-after peripherals CD-ROM peripherals - CD·ROM together with together with software to give software to give sensory qualities to sensory qualities to drive and sound  $card - work$ multimedia

your PC. What's more, you your Pc. What's more, you install, train with, and keep a Mitsumi CD-Roman drive, 16-bit SoundBlaster Pro 11-bit SoundBlaster Pro 11-bit SoundBlaster Pro 11-bit SoundBlaster Pro 1 compatible sound interface card, Autodesk compatible sound interface card, Autodesk Animator®, and Asymetrix Toolbook® Animator®, and Asyrnetrix Toolbook" software — all included in your course. ROM drive, 16·bit SoundBlaster® Pro II·

*See other side for more details* →

![](_page_12_Picture_1181.jpeg)

![](_page_12_Picture_1182.jpeg)

City/State/Zip

City/State/Zip **1915-0194** Accredited Member, National Home Study Council **1915-0194** 

#### C-www.commodore.ca

#### Get in on the ground floor ot todays most dynamic computer technology: Multimedia and Multimedia and Multimedia and Multimedia and Multimedia and Multimedia and Multimedia and Multimedia and Multimedia and Multimedia and Multimedia and Multimedia and Multimedia an Get in on the ground floor of today's most **dynamic computer technology: Multimedia**

UPGR A D E,.!.!..! **...-.... -\_ ..... .--**

**\** .~ ~ **..:::.:-::-:<--. PRO 18 MUlTIMEDIA** 

 $\frac{1}{2}$ 

AC S

Your very first lesson has you and your computer Your very first lesson has you and your computer up and running with a review of the many opportuniutes in the exciting field of Multimedia. opportuniutes in the exciting field of Multimedia. But before you begin to design your own BUI before you begin to design your own <sup>~</sup> program, you first learn about the various types of program, you first learn about the various types of

![](_page_13_Picture_2.jpeg)

multimedia applications and CD-ROM multimedia applications and CD· ROM titles that have been developed been developed by the second terms of the second second between the second by the second second by the second second by the second second second second second second second second second sec commercial commercial control commercial commercial commercial commercial control commercial control control commercial control control control control control control control control control control control control contro understanding of the understanding of the elements that make up elements that make up a application, you're ready application, you're ready to try your hand at your to try your hand at your own multimedia own multimedia program. Using program. Using your own computer your own computer titles that have been developed commercially. With a full successful multimedia

sample reports included in your sample reports included in your hands-on training projects, you hands·on training projects, you prepare an Analysis Report and prepare an Analysis Report and Preliminary Design Document that lay the Preliminary Design Document that lay the foundation for your own multimedia program. foundation for your own multimedia program. and the exclusive worksheets and

With your NRI instructor available to guide With your NRI instructor available to guide you every step of the way you move on to examine you every step of the way you move on to examine the components that combine to make your the components that combine to make your multimedia program visually engaging: text, multimedia program visually engaging: tex t, graphics, video, and animation. You install graphics, video, and animation. You install Autodesk Animator software on your computer and the second use its providence to contract the created to contract the contract of the contract of the contract of the contract of the contract of the contract of the contract of the contract of the contract of the cont objects that move across the screen, rotate, or objects that move across the screen, rotate, or change perspective, keeping in mind the creative change perspective, keeping in mind the creative approaches you will use later in your multimedia approaches you will use later in your multimedia program. program. and then use its paintbrush feature to create

Now you're ready to go on to Now you're ready to go on to explore the elements of explore the elements of multimedia that make it multimedia that make it multisensory: audio and video. multisensory: audio and video. Your lessons cover the break Your lessons cover the break· through the control of CD-ROM control and CD-ROM control of CD-ROM control of CD-ROM control of CD-ROM control of CD-ROM control of CD-ROM control of CD-ROM control of CD-ROM control of CD-ROM control of CD-ROM control of and new digital data storage and new digital data storage you get first-hand experience with you get first·hand experience with through technology of CD-ROM devices on the horizon. Then

the very equipment that enables your computer the very equipment that enables your computer to speak, play music, and generate a host of sound effects — Mitsumi CD-ROM drive, 16-bit

![](_page_13_Picture_8.jpeg)

. . .

Sound Blaster Proposed Compatible sound card, we have a second card, and card, and card, and card, and card, and speakers, headphone, microphone, and software speakers, headphone, microphone, and software all yours to train with and keep. - all yours to train with and keep. SoundBlaster Pro·lI·compatible sound card,

> Your multimedia program Your multimedia program takes shape as you learn about takes shape as you learn about interactivity and principles of the interface design. You put interface design. You put yourself in the user's shoes: What will make your What will make your interactivity and principles of yourself in the user's shoes:

program exciting so that program exciting so that people will want to use it? people will want to use it? What will you interface the second control of the second control of the second control of the second control of the second control of the second control of the second control of the second control of the second control of they work? Refer back to your Preliminary Design your Preliminary Design Document, and you'll find many of the answers you many of the answers you need to help you create need to help you create What will your interface buttons look like? How will they work? Refer back to Document, and you'll find

detailed flowcharts and storyboards of your detailed flowcharts and storyboards of your program design on paper. Then, using the program design on paper. Then, using the

Flowchart software included in your Flowchart software included in your course, you recreate your program course, you recreate your program design on your own computer. design on your own computer.

You're now ready to breathe life You're now ready to breathe life into your program using professional into your program using professional quality Asymetrix ToolBook\* quality Asymetrix ToolBook® software included in your next software included in your next project With its object-oriented project. With its object·oriented technology, this easy-to-use authoring technology, this easy· to-use authoring tool has you quickly entering tool has you quickly entering

text, graphics, animation, and CD audio - **radio** all provided on the exclusive NRI **The set of the set of the set of the set of the set of the set of the set o** Multimedia Resources CD – to create a

 $\Box$ content-rich, high-impact multimedia  $\Box$ program, one you can use to sell your program, one you can use to sell your " services to future clients. services to future clients.

What's more, NRI's unique What's more, NRI's unique training also include that the second complete lessons that the second control of the second control of the second control of the second control of the second control of the second control of the second control of the seco show you how to market your services I show you how to market your services and manage professional projects. By the time you complete your course, I the time you complete your course, training also includes lessons that

![](_page_13_Picture_18.jpeg)

#### Send Today For Your Free Catalog Send Today For Your Free Catalog

Send for your free full-color catalog that Send for your free full'color catalog that describes ever)' aspect of NRI's breakthrough describes every aspect of NRI's breakthrough training in multimedia. If the card is missing, training in multimedia. If the card is missing, write to NRI Schools, McGraw-Hill Continuing Education Center, <sup>4401</sup> Connecticut ing Education Center, 4401 Connecticut Ave., NW, Washington, DC 20008.

**CARD 152** 

![](_page_13_Picture_22.jpeg)

#### Cwww.commodore.ca I

# The World Best Selling Best Selling Best Selling Best Selling Best Selling Best Selling Best Selling Best Selling Best Selling Best Selling Best Selling Best Selling Best Selling Best Selling Best Selling Best Selling Best Chess Program? Chess Program? The Chess Program and Chess Program and Chess Program and Chess Program and Chess Program and Chess Program and Chess Program and Chess Program and Chess Program and Chess Program and Chess Pr

HESSMASTER<sup>®</sup>

4O00 - 1000 - 1000 - 1000 - 1000 - 1000 - 1000 - 1000 - 1000 - 1000 - 1000 - 1000 - 1000 - 1000 - 1000 - 1000

Computer chess enthusiasts Computer chess enthusiasts will tell you that the software will tell you that the software "engine" is what determines the "engine" is what determines lhe true power of a chess program.

The new "turbocharged" The new "turbocharged" 32-bit engine in The Chcssmaster Version <sup>4000</sup> Chessmaster Version 4000 is based upon the engine is based upon the engine thai won the <sup>1992</sup> World that won the 1992 World Computer Chess Champi Computer Chess Championship in Madrid, Spain. onship in Madrid, Spain. Taking advantage of the 32-bit processing 32-bit processing capabilities of 386 and <sup>486</sup> processors, and 486 processors, chess for the PC has been the PC has been reached a new level of excellence. chess (or the PC has of excellence.

The Chessmaster <sup>4000</sup> The Chessmaster 4000 Turbo has new customer customer and the customer customer customer customers are new customers and the customers of the customers of the customers of the customers of the customers of the customers of the customers of the Windows<sup>™</sup> interface for spectacular graphics. spectacular graphics. Choose between 3-D Choose between 3-D or 2-D. Rotate the board. or 2-D. Rotate the board. Choose from a dozen chess sets or design your own set or board. Turbo has a new custom own set or board.

eu The Finest Chess Program In The World!

# We Gave It A Stronger Engine! Stronger Engine!

The Chessmaster acts as a mentor and provides a new interactive animated tutorial, interactive animated tutorial, ten additional teaching displays ten addirional teaching displays and "rate my plays;" you predict the correct moves selected the correct moves selected from famous games and The from famous games and The Chessmaster will score you. Chessmaster will score you.

![](_page_14_Picture_7.jpeg)

New views including<br>3-D and rotating boards

The Software The Software Toolworks has long Toolworks has long been recognized as the been recognized as the leader in computer chess leader in computer chess programs. Now, we're programs. Now, we're setting <sup>a</sup> brand new setting a brand new standard. Truly, The standard. Truly, The Chessmaster 4000 Turbo is the finest chessen program in the world. program in the world. Turbo is the finest chess

![](_page_14_Picture_10.jpeg)

**The Finest Chess Program in The World!** 

Available for Windows For the store nearest you or to buy, call 1-800-234-3088 1-800-234-3088

![](_page_14_Picture_13.jpeg)

![](_page_15_Picture_0.jpeg)

# The Streak Continues!

Introducing the Windows version of the best-selling communications software in the world.

PROCOMM PLUS has opened the eves of the world to a superior communications package. Now, people with their sights set on communicating with Windows have a choice just as clear. PROCOMM PLUS for Windows.

The power and ease of use of PROCOMM PLUS combined with the elegance of Windows. Look for it now at your software dealer. And discover for yourself why PROCOMM PLUS for Windows leaves the competition in the fog.

![](_page_15_Figure_5.jpeg)

P.O. Box 1471 . Columbia, MO 65205 . 314.443.3282

DATASTORM TECHNOLOGIES, INC.

#### Gwww.commadare.ca